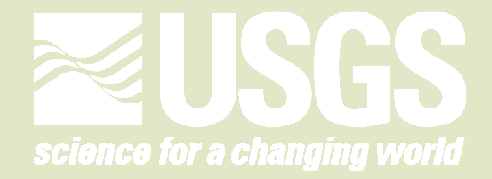

## The National Institute of Invasive Species Science

# **Integrating Invasive Species Data:**Solutions for Citizen Scientists

**Catherine Jarnevich Fort Collins Science CenterU.S. Geological Survey**

**Tom Stohlgren, Tracy Davern, Geneva Chong (USGS), Alycia Crall, Jim Graham, Greg Newman, Paul Evangelista, Sara Simonson, David Barnett, Mohammed Kalkhan, Rick Shory, Hilary Drucker, Sunil Kumar, Nate Ament(CSU/NREL)**

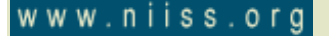

## **The Problem**

 $\bullet$   $\bullet$   $\bullet$   $\bullet$ 

### Invasive species

 Impact biodiversity, ecosystem function, human health, and the economy

#### Monitoring Issues of Data Synergy

- Large data gaps (spatial and temporal)٥
- Crosier and Stohlgren 2004 (Weed Technology)e.
- Crall et al. 2006 (Frontiers in Ecology and the Environment) $\frac{d\mathbf{y}}{dt}$ 
	- 319 databases
	- 43% not online

#### Why Not Share DataĠ

- Sensitive Data
- Inability to Share

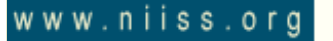

몎

명

G

 $1$  o  $b$  a

Organism

Detection &

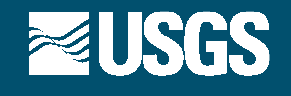

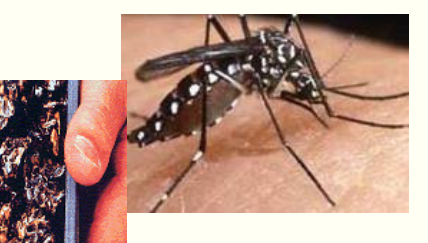

## **The National Institute of Invasive Species Sciencewww.niiss.org**

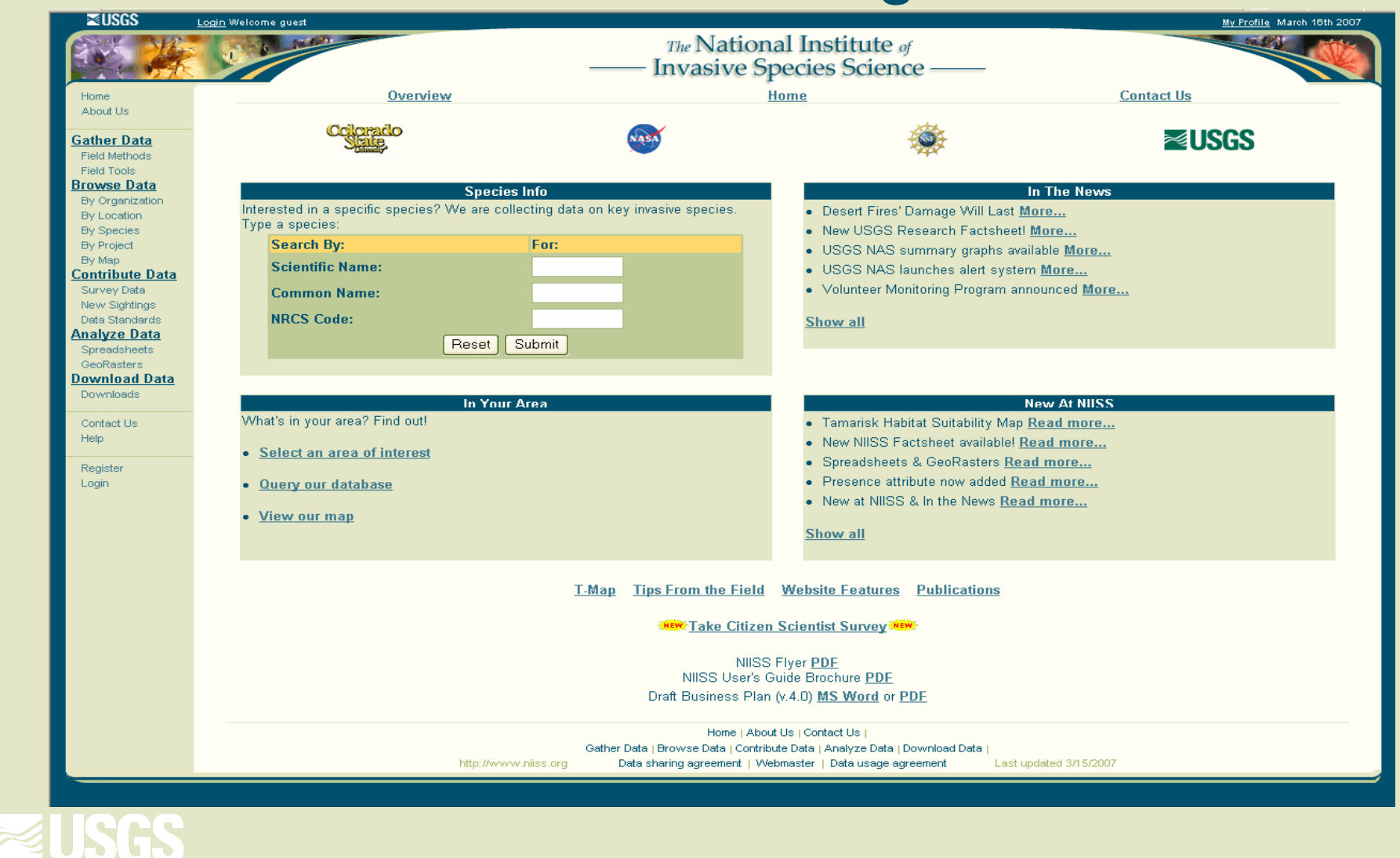

## **User Levels**

- Guest: anyone visiting the website ٠
	- View main website pages, data, and maps ٥
	- **Register**  $\mathcal{L}_{\mathcal{D}}$

#### Monitoring User: anyone registered  $\oplus$

- Request new user level ٥
- Download Field Tools (EcoNab, VegSurvey, and Envelope)  $\mathcal{C}$
- Analyze, print, and download data and maps  $\mathcal{C}$

Create new species, species profiles, etc

- **Tester** ¢.
	- Test website
- **Instigator** ÷
	- Create a new project $\frac{1}{2}$
- www.niiss.org **Expert**  $\frac{d\mathbf{r}}{dt}$

٥

**ISGS** 

몎

吧

G

 $1$  o  $b$  a

Organism

Detection &

# **Project Roles**

- Project Contributor٠
	- Add survey data  $\mathbb{Q}$
	- Edit data they contributed
- Monitoring Project Reviewer $\oplus$ 
	- Flag questionable data $\Phi$
	- Project Authority $\frac{d\mathbf{r}}{dt}$ 
		- Delete, correct, or validate flagged data٥
	- Project Manager $\binom{N}{2}$ 
		- Add/ remove contributors, reviewers, and authorities to/from a ĝ. project
		- Edit project information and data $\frac{1}{2}$

www.niiss.org

G

 $1$  o  $b$  a

Organism

Detection &

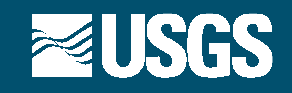

## **User and Project Options**

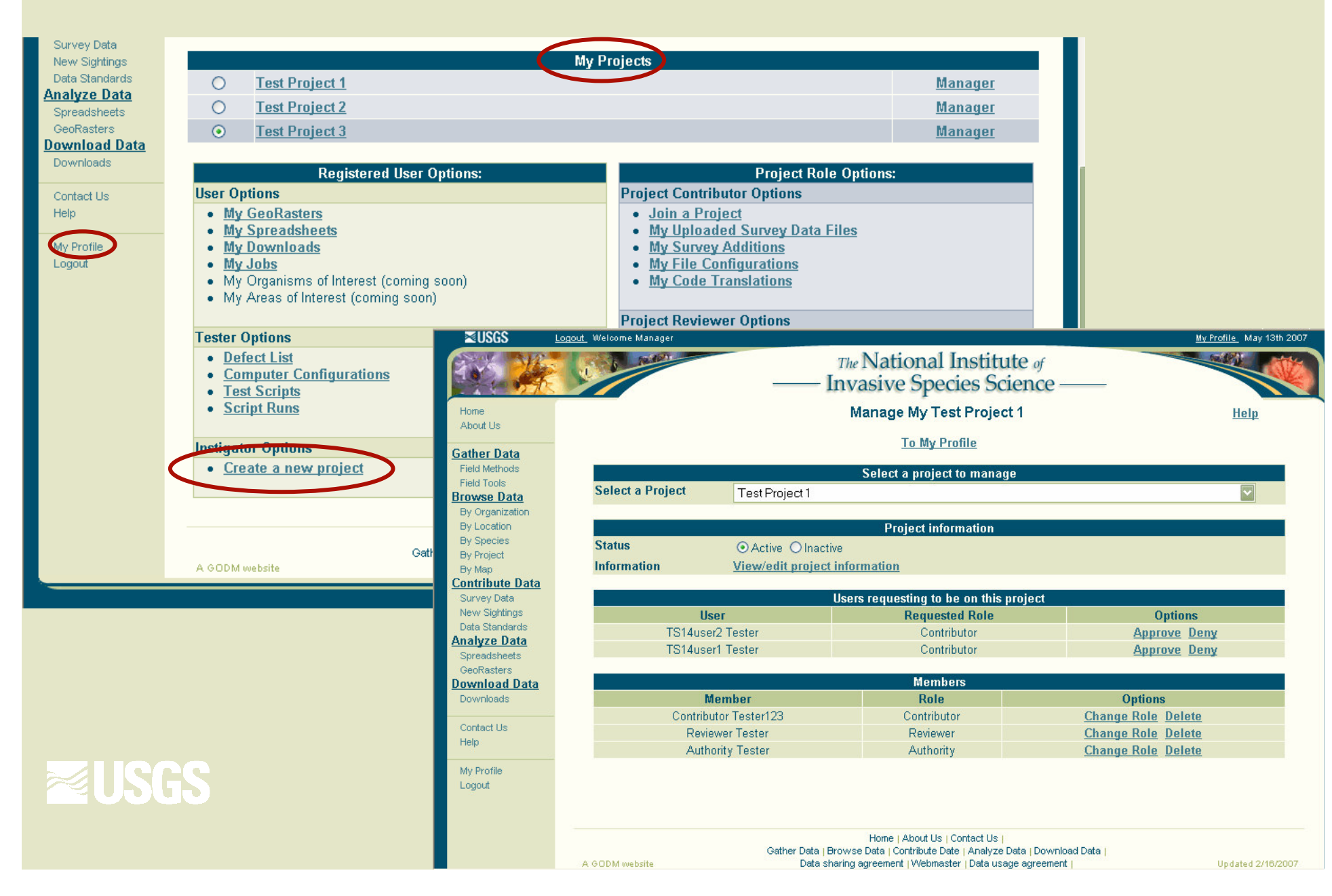

# **Citizen Scientist tools**

### $1$  o  $b$  a G Organism Detection & Monitoring

丽男

- Geared towards citizen scientist organizations in need of a datamanagement system
- $\odot$  Proposed New Features
	- Online tutorials¢.

oam

٠

- Monitoring protocols۵
- QA/QC protocols٥
- Customizable data entry forms $\mathcal{C}$
- Cheap, easy to use digital field tools $\oplus$
- School course curriculums÷

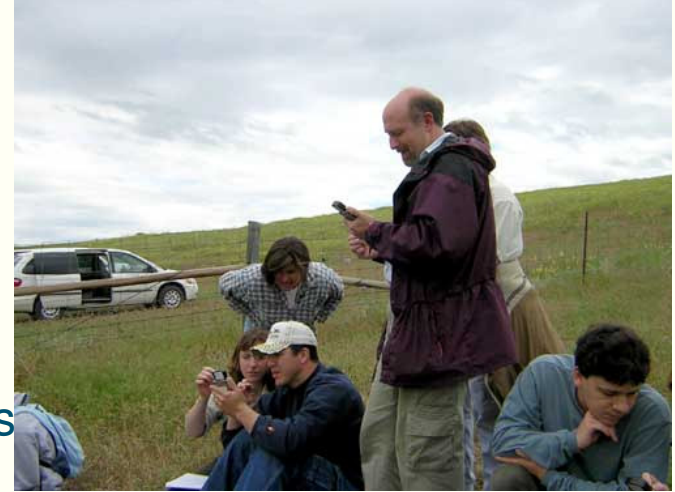

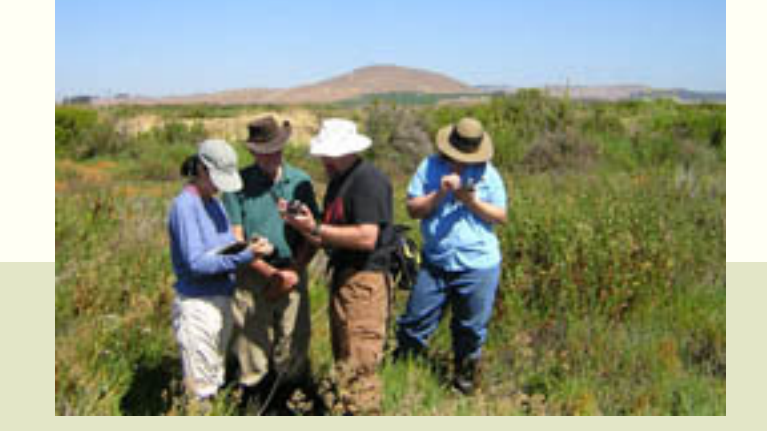

www.niiss.org

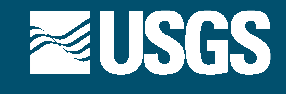

### □ as<br>obc Π

## **Gather Data**

**Field Methods** 

Description

How to setup

**References** 

**Field Tools** 

**Equipment needed** 

**Project Envelope** 

• use with ArcMap

#### **RUSGS**

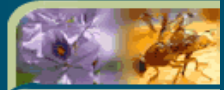

 $\frac{1}{2}$ 

 $\frac{1}{2}$ 

 $\frac{\partial \phi}{\partial t}$ 

 $\mathcal{C}$ 

 $\mathcal{C}$ 

¢.

 $\mathcal{C}$ 

Home About Us

**Gather Data** 

**Field Tools Browse Data** By Organization By Location

By Species **By Project** 

By Map **Contribute Data** 

Survey Data New Sightings Data Standards

#### **Analyze Data**

Spreadsheets GeoRasters

**Download Data Downloads** 

Contact Us Help

Register Login

www.niiss.org

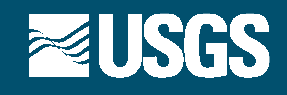

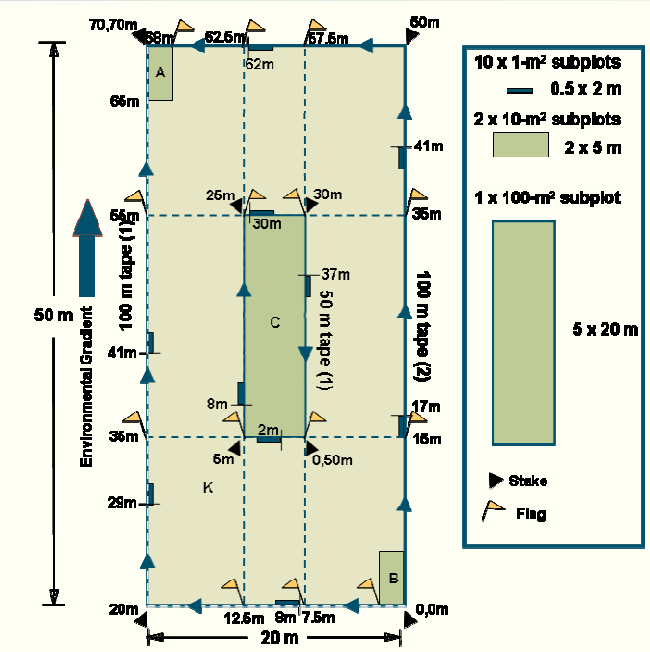

- survey full environmental range of species
- EcoNab  $\frac{d\Phi}{d\Omega}$ 
	- field data collection program that runs on your "Palm Pilot" **PDA**

# **Vegetation Monitoring Protocols**

# **Tiered Monitoring Approach**

- Level 1: A simple approach; least cost and time required; collect general location and presence/absence data
- Levels 2 and 3: An approach for more experienced monitoring groups; incorporates more detailed species abundance and habitat information
- Level 4: A far more detailed approach to mapping and ç, modeling native and non-native species distributions, primarily for researchers; expensive and time-consuming

www.niiss.org

OD

OC

G

 $1$  o  $b$  a

Organism

Detection &

Monitoring

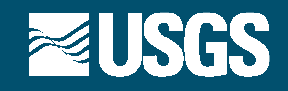

### **Example Map: Tamarix sp. locations**

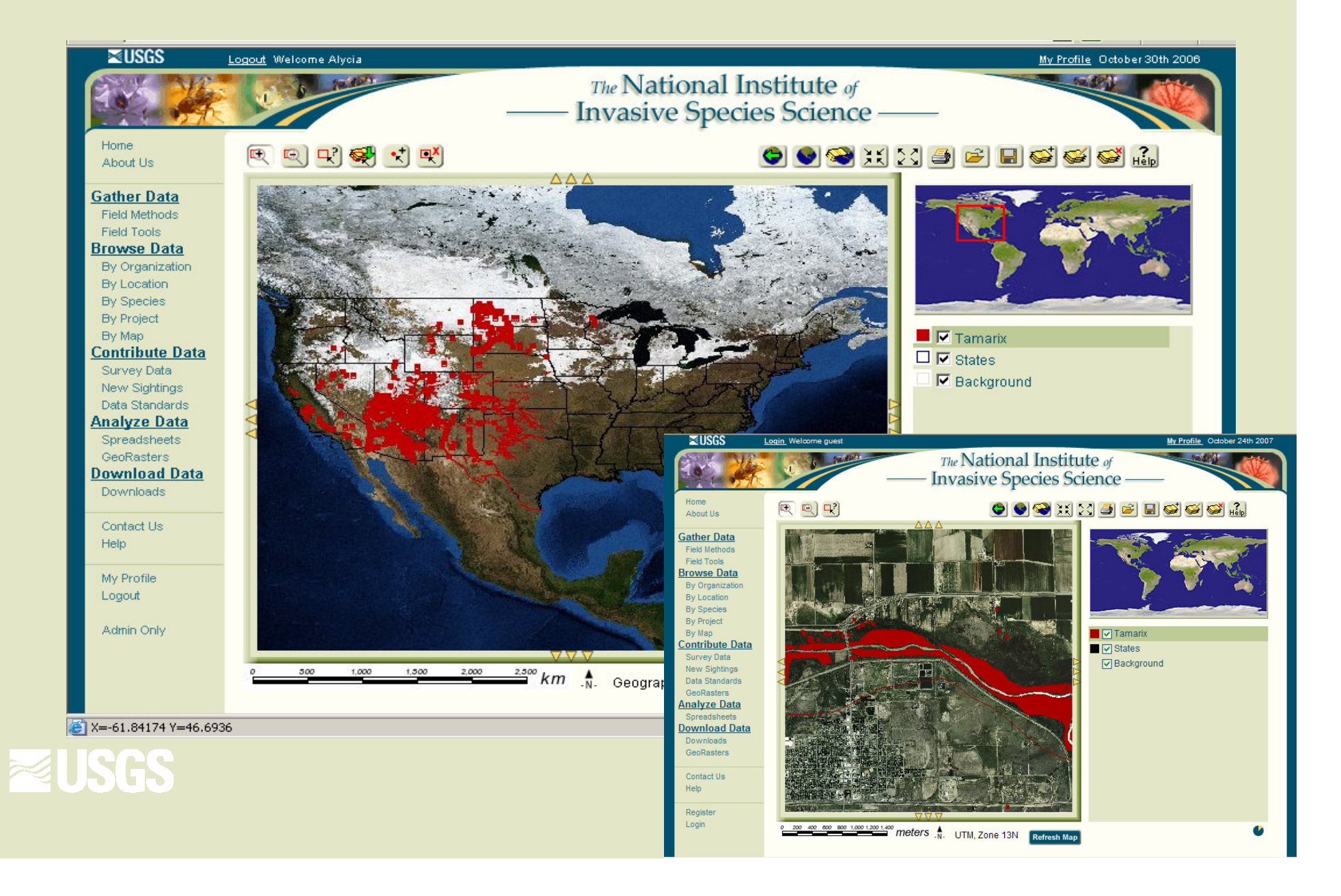

## **Contribute Data**

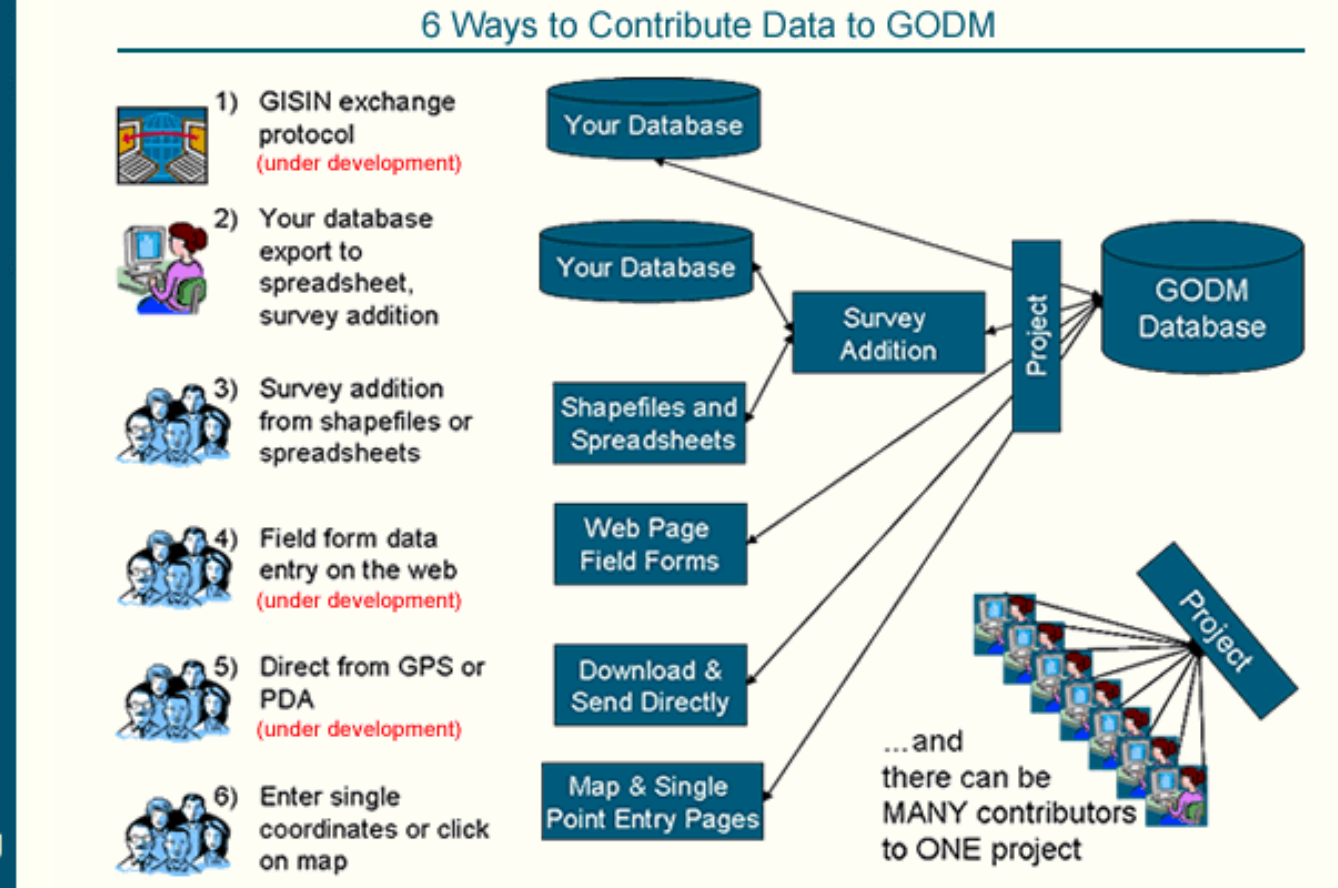

#### $N = 0.05$

◫  $\Box$ 

 $\overline{d}$ 

 $\Box$  $\Box$ 

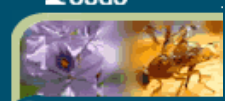

 $\bullet$   $\bullet$ 

Home About Us

**Gather Data** Field Methods Field Tools **Browse Data** By Organization By Location **By Species** By Project **By Map Contribute Data** .<br>Survey Data New Sightings Data Standards **Analyze Data** Spreadsheets

GeoRasters **Download Data** Downloads

Contact Us Help

Register Login

www.niiss.org

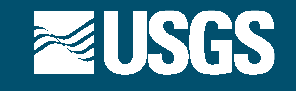

#### Organism Information Definition for 'textfile\_test.txt'

**Single Species:** 

 $-104.5$ 

 $-104.36$ 

 $-105.94$ 

#### Next Step: Select a data structure below by clicking on a table.

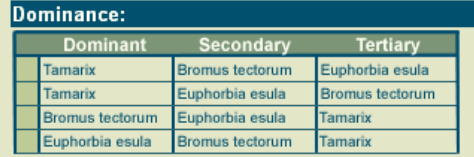

Species are entered in columns based on which are the most common. Example: A survey of the most abundant weeds along a road.

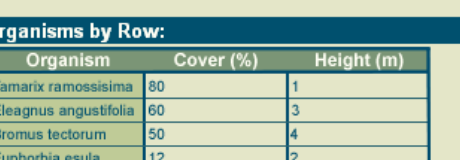

P

**Specified Species:** Tamarix Cover (%) Bromus Cover (%) Picea Cover (%)  $12$ 15 25  $12$  $\overline{\mathbf{a}}$  $13<sup>°</sup>$ 

Y

40.56

40.38

41.6

Each column has information on a different species but of the same attribute. Example: Percent cover of various tree species.

% Cover

 $15<sup>15</sup>$ 

12

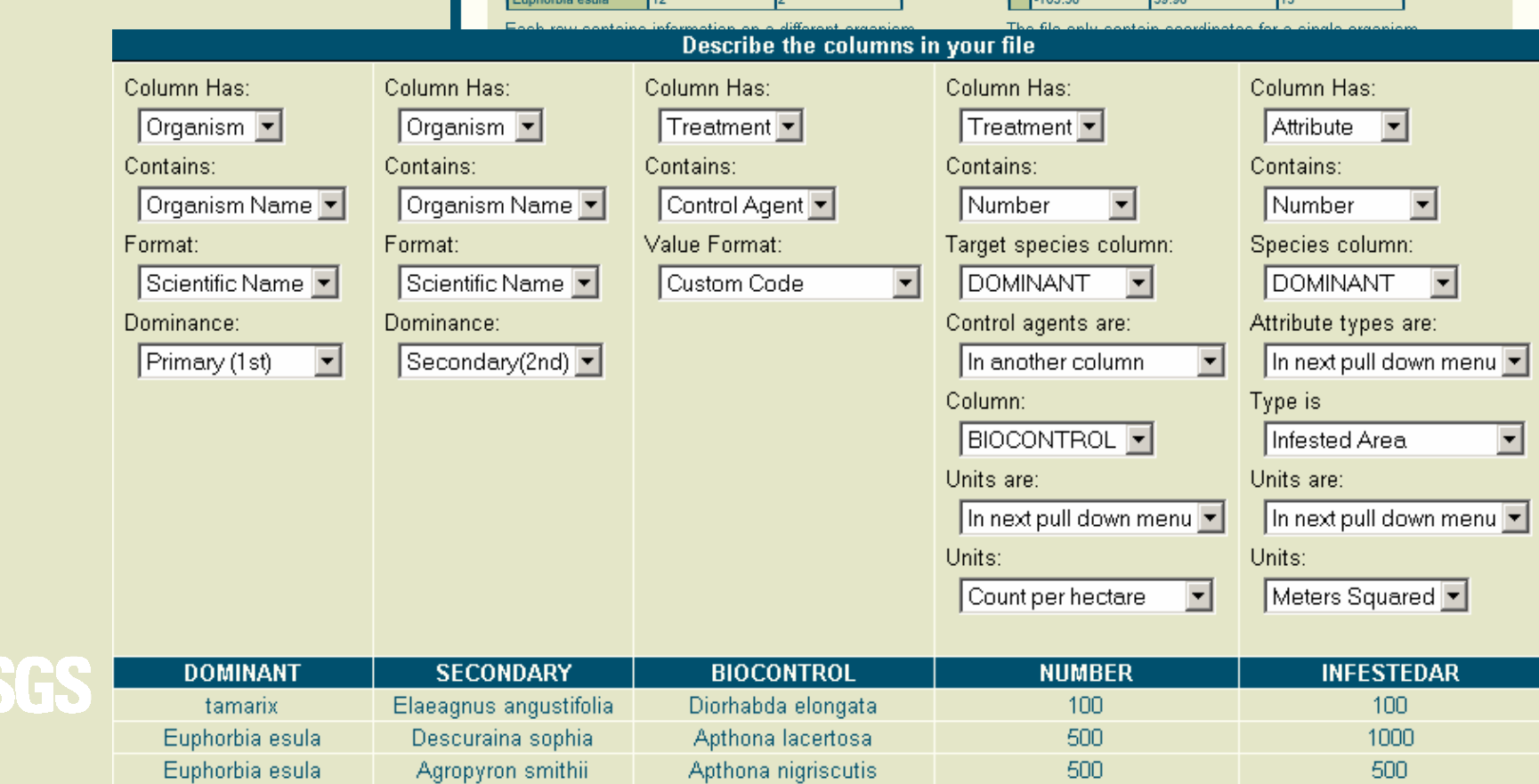

# **Contribute Data: Survey Data**

## **Download Data**

allows you to download organism locations as a  $\mathbb{Q}_+$ textfile, csv file, or shapefile

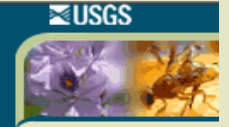

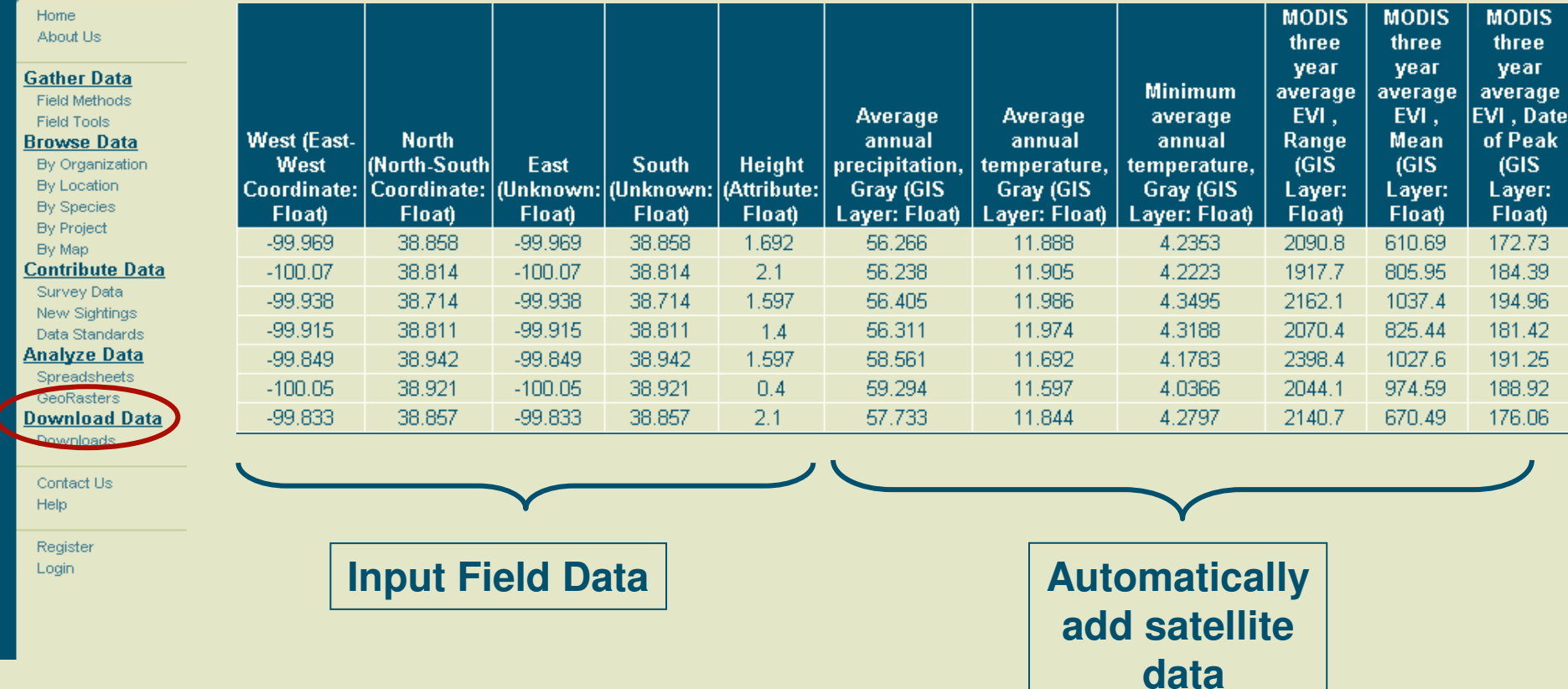

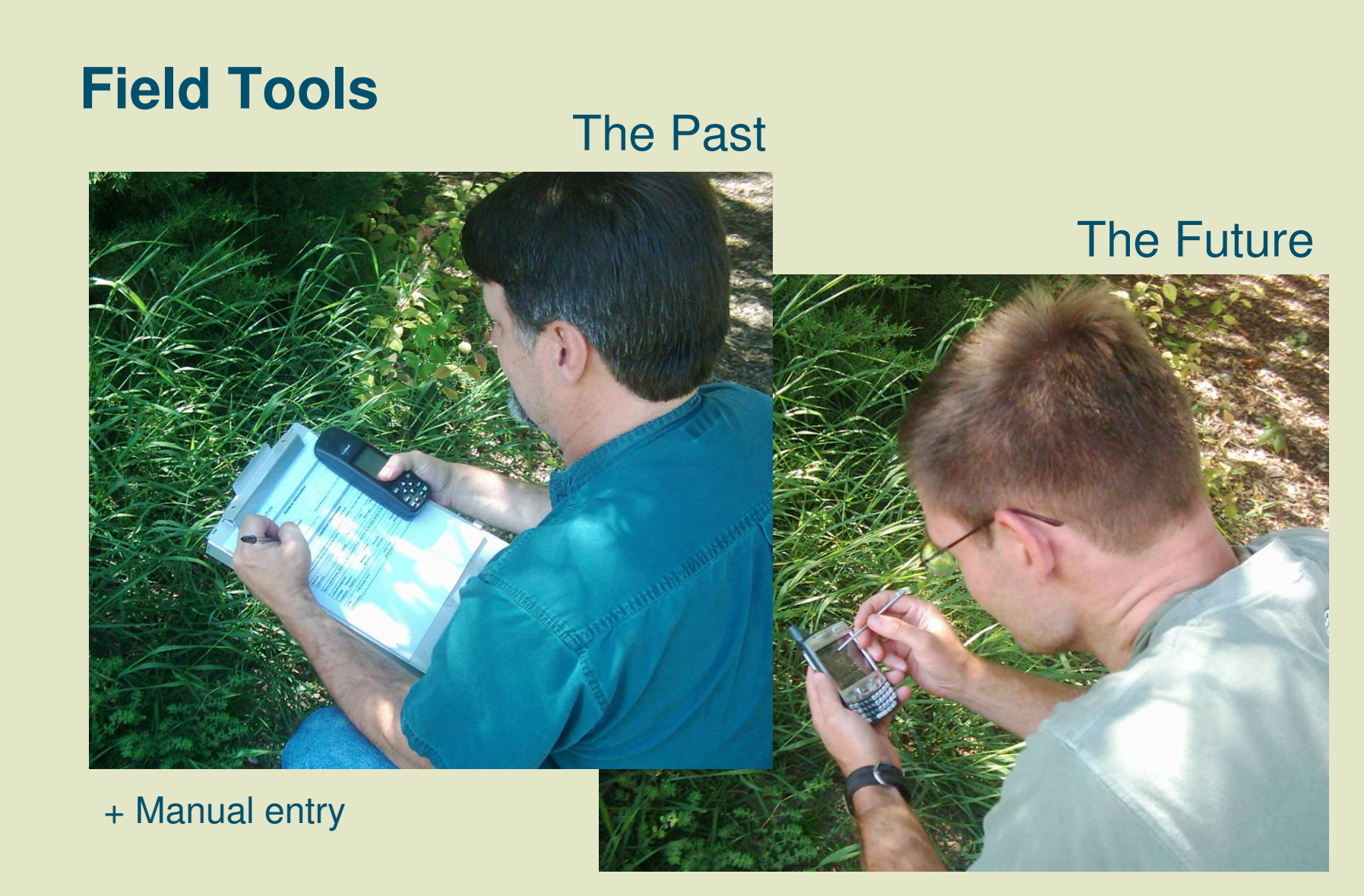

+ Automatic upload

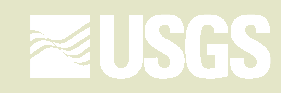

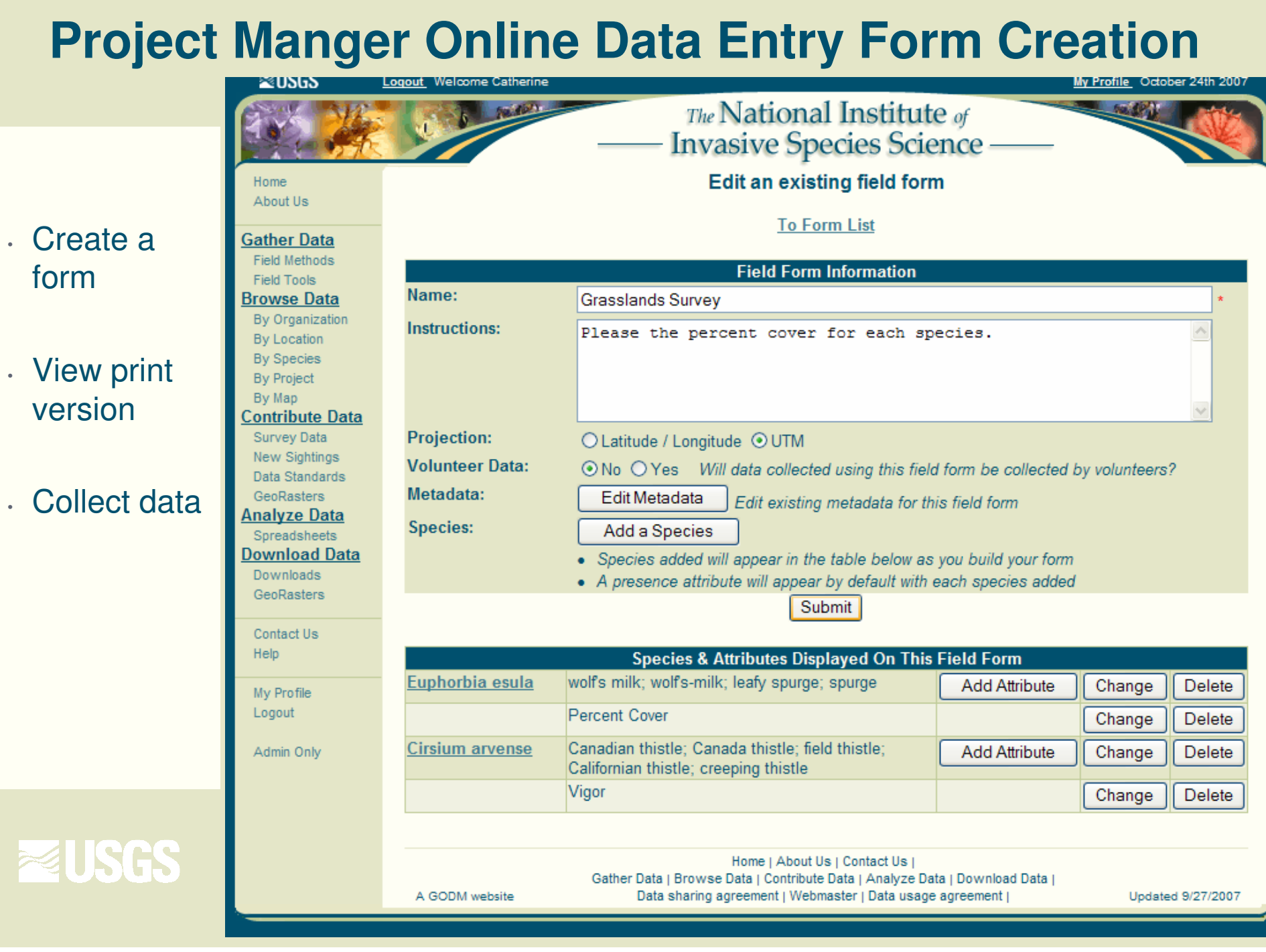

## **Customized Online Data Entry Form**

#### **Previewing Grasslands Survey**

**To Form List** 

Please the percent cover for each species.

**ZUSGS** 

![](_page_15_Picture_27.jpeg)

![](_page_15_Picture_28.jpeg)

![](_page_15_Picture_29.jpeg)

<sup>1</sup> X coordinate; data must be between approximately 100,000 and 900,000 meters (Example: xxxxxx.x)

<sup>2</sup> Y coordinate; data must be between approximately 0 and 9,328,000 meters. (Example: xxxxxxx.x)

<sup>3</sup> Approximate accuracy of your GPS unit in meters. We only accept data below 10 meteres in accuracy

1)

- Create a form on-line $\frac{1}{2}$
- Download program  $\frac{d\mathbf{y}}{dt}$ to PDA
- Collect data $\mathcal{C}$
- Connect to website  $\frac{d\mathbf{r}}{d\mathbf{r}}$ and automatically upload data

![](_page_16_Picture_5.jpeg)

![](_page_16_Picture_6.jpeg)

2)

- Create a form on-line $\frac{1}{2}$
- Download program  $\frac{1}{2}$ to PDA
- Collect data $\mathcal{C}$
- Connect to website  $\Phi$ and automatically upload data

![](_page_17_Picture_5.jpeg)

![](_page_17_Picture_6.jpeg)

3)

- Create a form on-line $\mathbb{Z}^n$
- Download program  $\frac{1}{2}$ to PDA
- Collect data $\mathcal{C}$

**≋USGS** 

Connect to website  $\Phi$ and automatically upload data

![](_page_18_Picture_5.jpeg)

4)

- Create a form on-line $\frac{1}{2}$
- Download program  $\frac{1}{2}$ to PDA
- Collect data $\mathcal{C}$
- Connect to website  $\Phi$ and automatically upload data

![](_page_19_Picture_5.jpeg)

![](_page_19_Picture_6.jpeg)

![](_page_20_Figure_1.jpeg)

![](_page_21_Picture_0.jpeg)

#### Watch listsÒ.

- Prioritize species $\phi$ 
	- Spread $\ddot{\phi}$
	- **Dominance**  $\ddot{\Phi}$
- Priority locations $\Phi$
- Etc.٥

![](_page_21_Picture_7.jpeg)

## **Acknowledgements:**

![](_page_22_Picture_1.jpeg)

![](_page_22_Picture_2.jpeg)

![](_page_22_Picture_3.jpeg)

**AMERIC** Program North Carolina Botanic

**Tom Stohlgren, Catherine Jarnevich, Tracy Davern, Geneva Chong (USGS), Jim Graham, Greg Newman, Paul Evangelista, Dave Barnett, Rick Shory, Sunil Kumar, Sara Simonson, Nate Ament, and Mohammed Kalkhan (CSU), with help from . . .John Kartesz (BONAP), Bruce Peterjohn, Pam Fuller (USGS), Curt Flather (USFS), John Schnase, Jeff Morisette, Ed Sheffner, Woody Turner (NASA) and many others!**

![](_page_22_Picture_5.jpeg)

![](_page_22_Picture_6.jpeg)